# **COMPUTING CENTRE NEWSLETTER**

BRA

September 1980 - N. 44

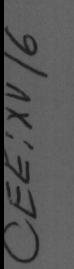

**Commission of the European Communities** 

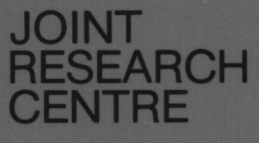

**Ispra Establishment** 

# **CONTENTS**

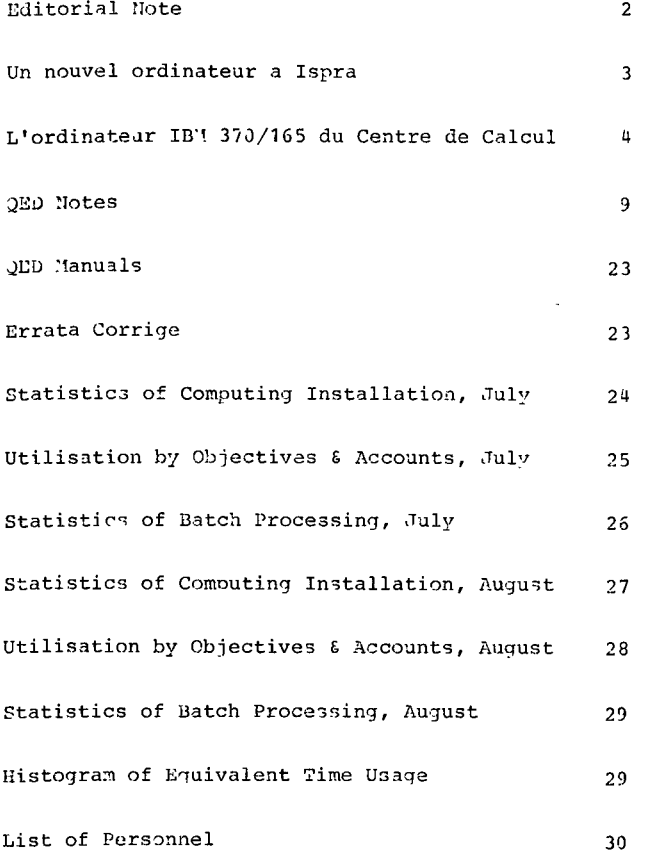

 $\ddot{\phantom{a}}$ 

# EDITORIAL NOTE.

 $\mathbf{v}$ 

The Computing Centre Newsletter is published monthly except for August and December.

It describes developments, modifications and specific topics in relation to the use of the computing installations of the Joint Research Centre, Ispra Establishment.

The aim of the Newsletter is to provide information of<br>importance to the users of the computing installations, in a form which is both interesting and readable.

The Newsletter also includes articles which are of intellectual and educational value in order to keep the users informed of new advances in computer science topics.

The Editorial Board is composed as follows:

 $\ddot{\phantom{a}}$ 

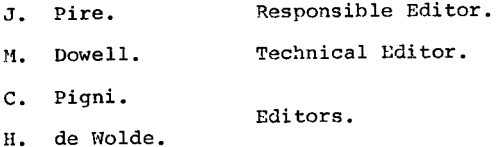

Administration and contact address:

Ms. A. Cambon (tel. 730) Support to Computing Building 36 J.R.C. Ispra Establishment 21020-ISPRA (Varese)

#### LEGAL NOTICE:

Neither the Commission of the European-Communities nor any person acting on behalf of the Commission is responsible for the use which might be made of the information in this Newsletter.

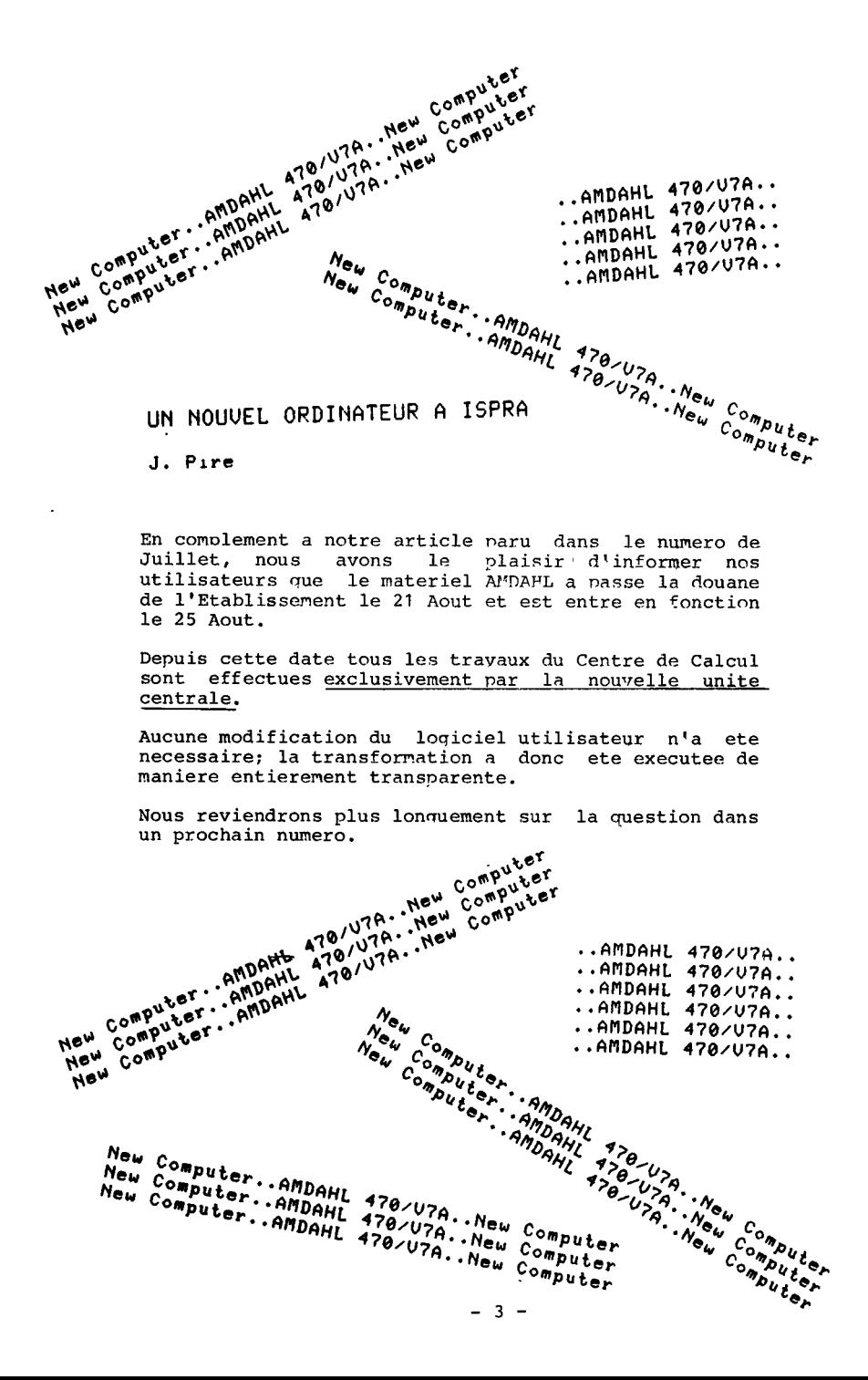

#### L'ORDINATEUR IBM 370/165 DU CENTRE DE CALCUL **Un eoup d'oeil sur le passe.**

#### **J. Pire**

L'ordinateur I.B.M. 370/165 a terminé sa carrière. Installé en Août 1972 il a fourni 8 années de bons et loyaux services.

Lors de son installation, il était pourvu de 1 Mb de mémoire centrale et il était prévu d'étendre a 2 Mb cette capacité dans les 6 mois suivant l'installation, c'est-â-dire début 1973.

Les unités périphériques étaient à l'epoque fornées de

- 2 lecteurs perforateurs de cartes
- 3 imprimantes à 1200 lignes par minutes (encore en service)
- 1 lecteur de bandes perforées
- 1 perforateur de bandes papier (renvoyé et non remplacé)
- 7 unités à bandes magnetiques à 9 pistes
- 1 unité à bandes magnetiques à 7 pistes
- 1 tambour IDH 2305-1
- 16 "spindles" 2314 de 25 Megabytes
- 8 "spindles" 3330 mod. 1 de 100 Meaabytes, soit une capacité totale en access direct de 1200 Megabytes
- 1 unité de contrôle de télécommunication gérant environ 30 lignes

Ce matériel était insuffisant sous 3 points de vue:

- capacité de la mémoire centrale
- capacité des unités à accès direct
- gestion de lignes de télécommunication

Il a fallu attendre trois ans (1975) avant qu'un accord soit obtenu pour augmenter la configuration et ce n'est qu'en 1976 que du nouveaux matériel a pu être installé:

- le tambour a été remplacé par un IBM 2305-2
- la mémoire centrale a été progressivement agrandie jusqu'à 4 Megabytes
- la capacité des unités à disques a progressivement été portée à 4200 Megabytes
- l'unité de contrôle de lignes supporte actuellement une centaine de lignes

Charge globale

Les figures 1, 2 fournissent quelques indications concernant l'évolution dans le temps du travail effectué par l'ordinateur.

Ces figures fournissent par trimestre la valeur moyenne mensuelle de différents paramètres depuis le dernier trimestre 1972 (c'est -â-dire immédiatement après l'installation) jusqu'en juin 1980 (dernier trimestre complet d'exploitation).

La figure 1 fournie les paramètres suivants:

nombre de travaux batch (JOBs) nombre d'I/0 temps équivalent (CPU 7X10 I/ù disques 3x10 I/0 bandes) temps CPU utilise en batch en mode problème

Il est aisé de voir que le nombre de travaux batch exécutés est passé par un maximum en 1976-77 et depuis est en décroissance; ceci est dû au fait que les petits travaux sont de plus en plus exécutés en mode conversationnel (T.S.O.).

Le nombre de I/O à partir de 1974 fluctue saisonnièrement mais<br>sans tendance générale notable à l'augmentation ou à la sans tendance générale notable à l'augmentation ou diminution.

- Le temps équivalent produit est en augmentation assez - Le temps<br>requlière.
- Le temps CPU fourni marque une augmentation lente jusqu'en fin 1975 car l'exploitation éfficiente de l'unité centrale était empêchée par le manque de mémoire et d'unités périphériques.

Dès l'installation du 2ème Megabyte (1976) l'utilisation de <sup>1</sup>'uni té centrale en batc:1 auqmente rapidement pour atteindre une pointe de' l'ordre de 180h au cours du 1er trimestre 1980.

La fiqure 2 reprend l'utilisation de l'unité centrale en mode problème tant en batch qu'en T.S.O. dont la mise en service n'a commencé rééllement qu'en 1978. Bien que l'utilisation du C.P.U. soit encore principalement en mode batch, 10% environ du total est dédié à T.S.O.

Les valeurs indiquées ne se refèrent qu'au travail en mode problème et non à la charge totale et ne comp;ennent pas l'"overhead", c'est-a-dire l'utilisation de l'unite centrale pour gérer l'ensemble de l'ordinateur.

Nous avons pendant quelques jours du mois de juin 1980 et pendant des périodes de 3 heures mis l'ordinateur sous contrôle afin de nous rendre compte de sa charge reelle et non pas seulement de celle résultant du mode problème.

L'instrument mis en oeuvre est un programme captant différents paramètres et que nous avions déjà utilisé précedemment pour<br>tenter d'améliorer le rendement de l'installation (tuning), La charge supplémentaire créée par ce programme de captage est insignifiante (de l'ordre de 2%).

De façon à réduire au minimum cette charge supplémentaire nous nous sommes limités à un très petit nonbre de paramètres

- l'utilisation globale du C.P.U.
- l'utilisation des 2 canaux dédiés aux unités à disques

Les périodes mesurées sont:

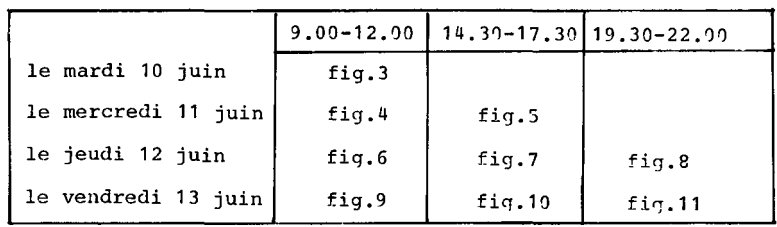

Quoique la période soit brève

- The variabilite de la charge même pendant des périodes similaires de jours différents est assez forte;
- la variabilité de la charge au cours des différentes périodes d'une même journée est fort sensible.

Les graphiques de haut de page comprennent:

- le pourcentage d'utilisation globale de l'unité centrale
- le pourcentage de temps pendant lequel l'unité centrale était active en même temps que au moins un des ?. canaux - le oourcentage de temps pendant lequel l'unité centrale était
- active en même temps que les 2 canaux

Les graphiques de bas de page comprennent:

- le pourcentage de temps pendant lequel au moins un canal était actif
- le pourcentage de temps pendant lequel le premier canal était actif
- le pourcentage de temps pendant lequel le 2ème canal était actif
- le pourcentage de temps pendant lequel les 2 canaux étaient ·tous 2 actifs

Les remarques les plus évidentes sont que au cours de certaines périodes et notamment l'après midi les 2 canaux étaient occupés en même temps pendant 25% du temps ce qui explique évidenment la lenteur de certaines applications conversationnelles pendant ces périodes.

L'unité de calcul était pratiquement saturée (utilisée à 100%) pendant les mêmes périodes.

Le soir l'exécution des gros programmes scientifiques réduisait très fortement l'activité des canaux et l'activité ùu C.P.U. était presque de 100% sauf pour quelques gros programmes particulièrement mal équilibrés (tant6t C.P.U. bound et tantôt I/0 bound).

Nous ne voudrions pas ennuyer le lecteur par une analyse plus détaillée et nous laissons celle-ci aux soins de ceux qui sont particulièrement intéressés par ce genre de problème.

Notre conclusion est simplement que pendant les heures normales de travail (de 8.30 à 17.30) l'ordinateur était surchargé et ne pouvait plus fournir un service satisfaisant les utilisateurs. Espérons que son successeur sé montrera à la hauteur de la tache.

DAL 1972 VALORI MEDI PER TRIMESTRE

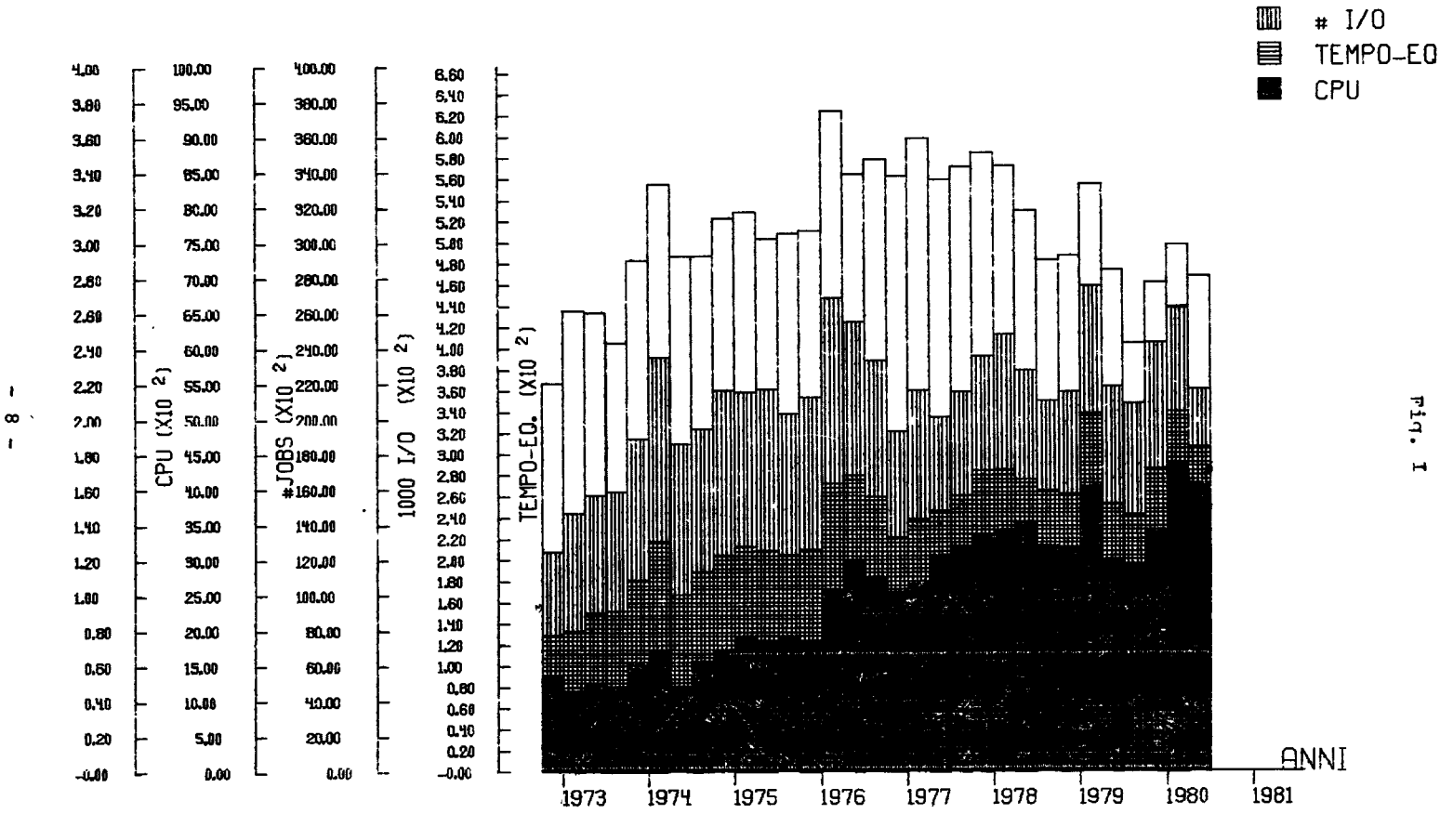

 $\cdot$ 

Fiq.  $\blacksquare$ 

 $\Box$ 

# JOBS

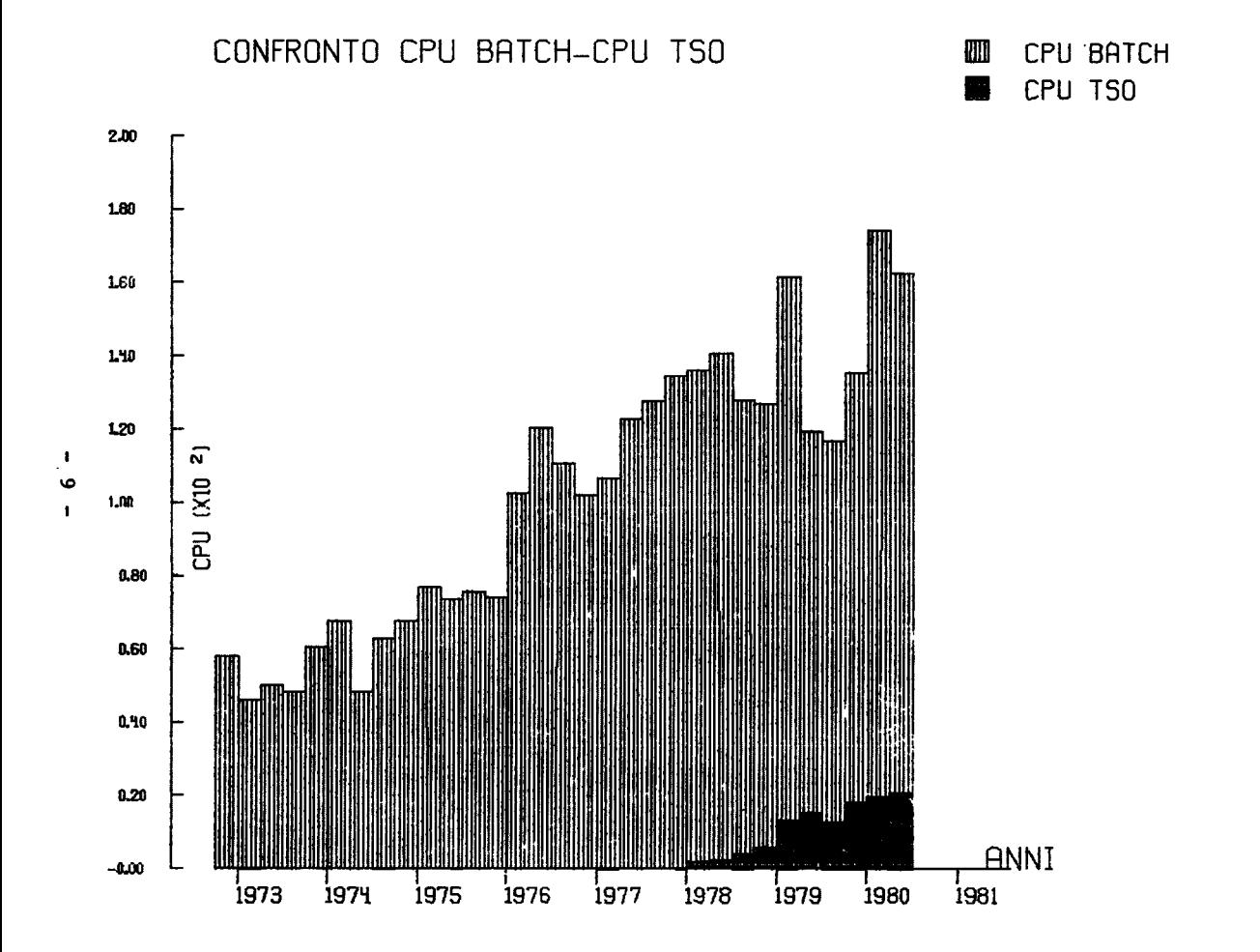

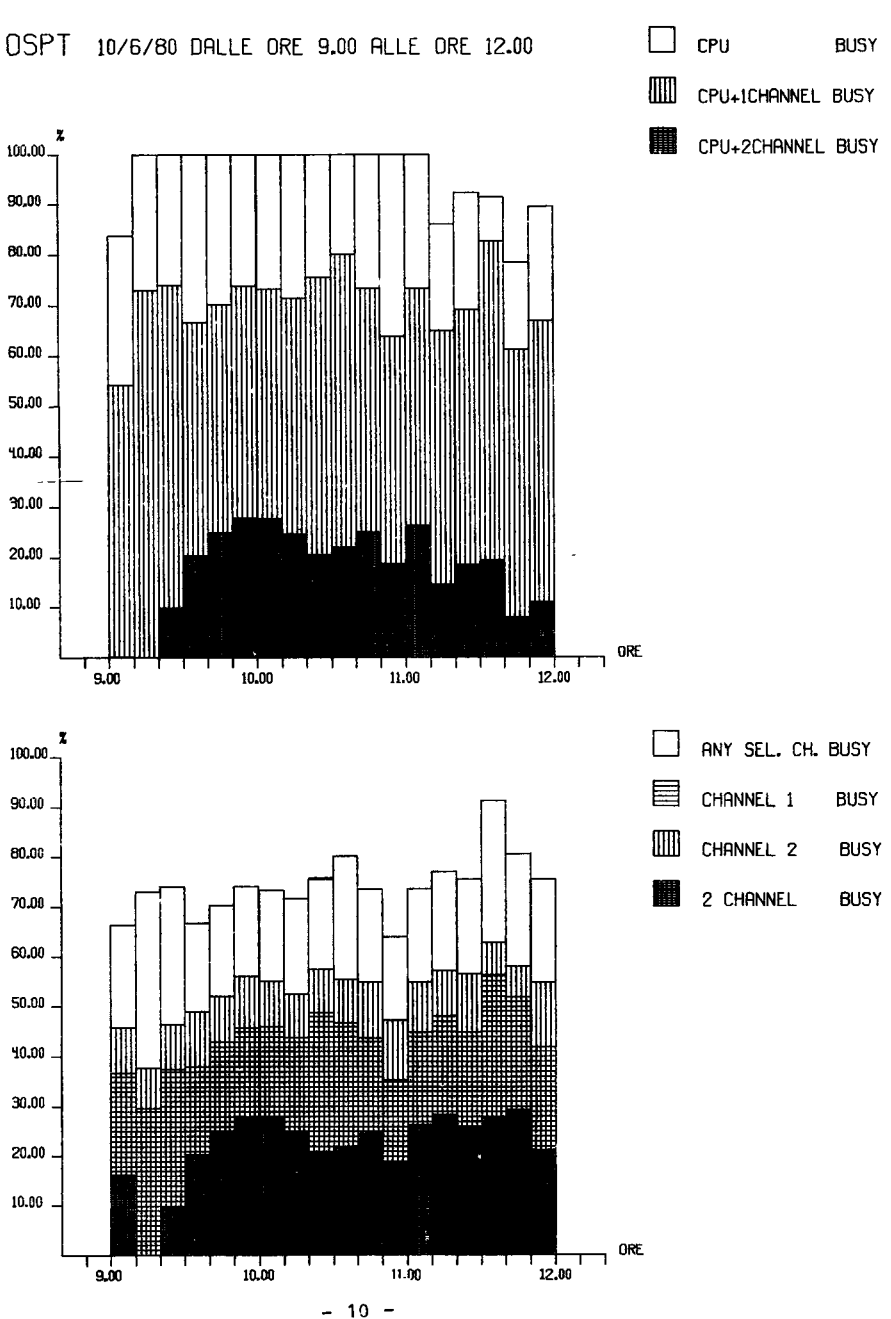

Fig. III

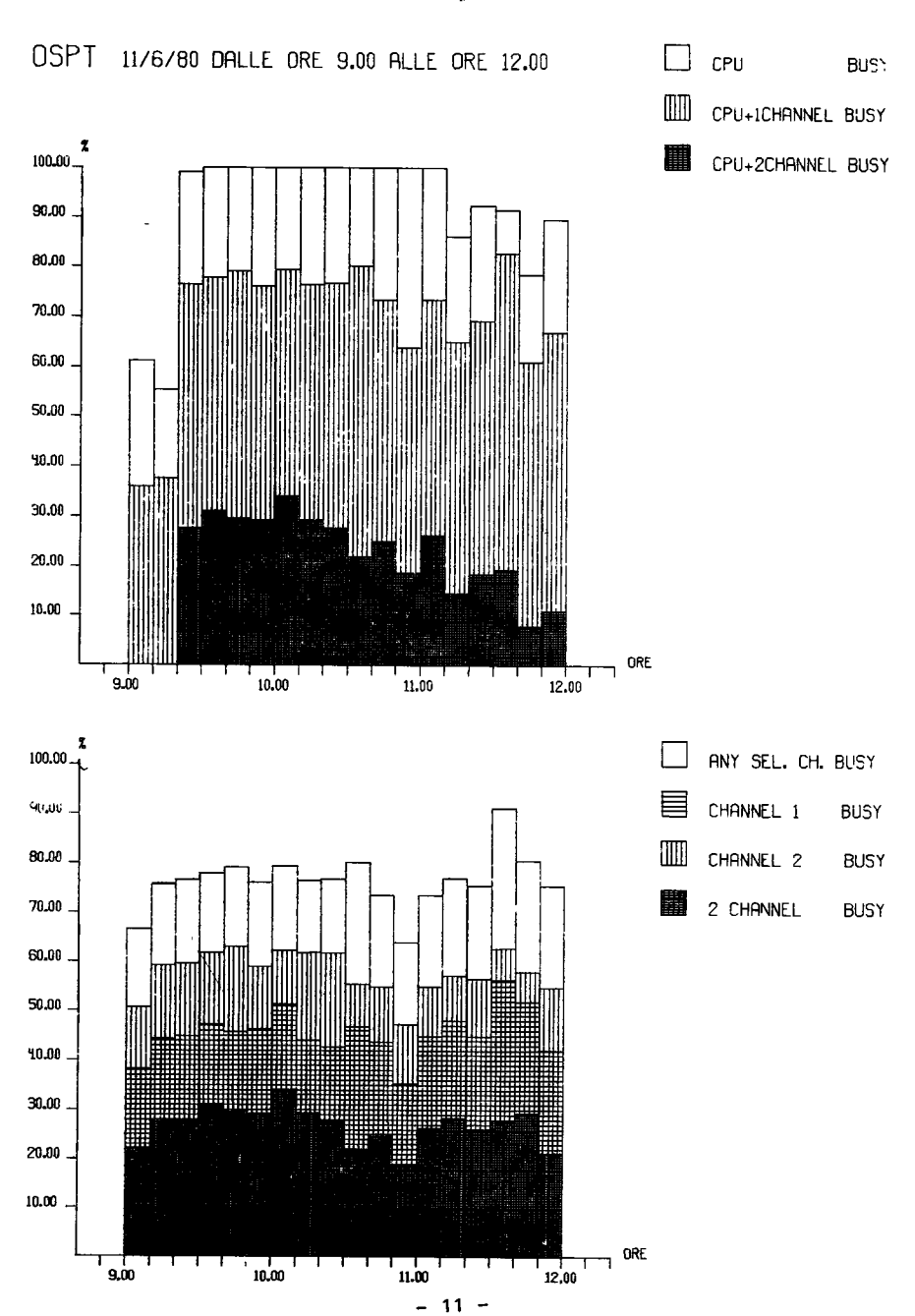

Fig. IV

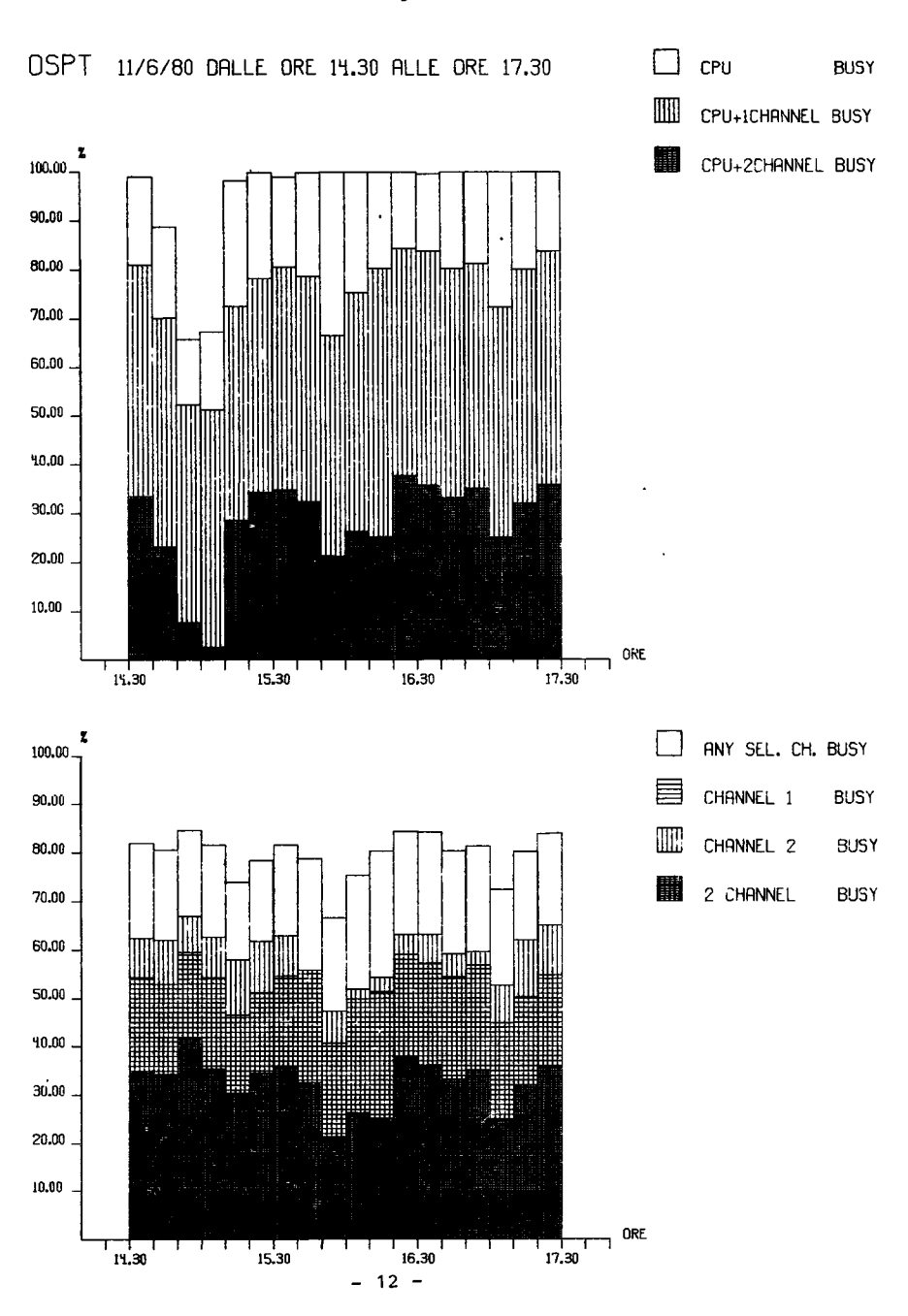

Fig. V

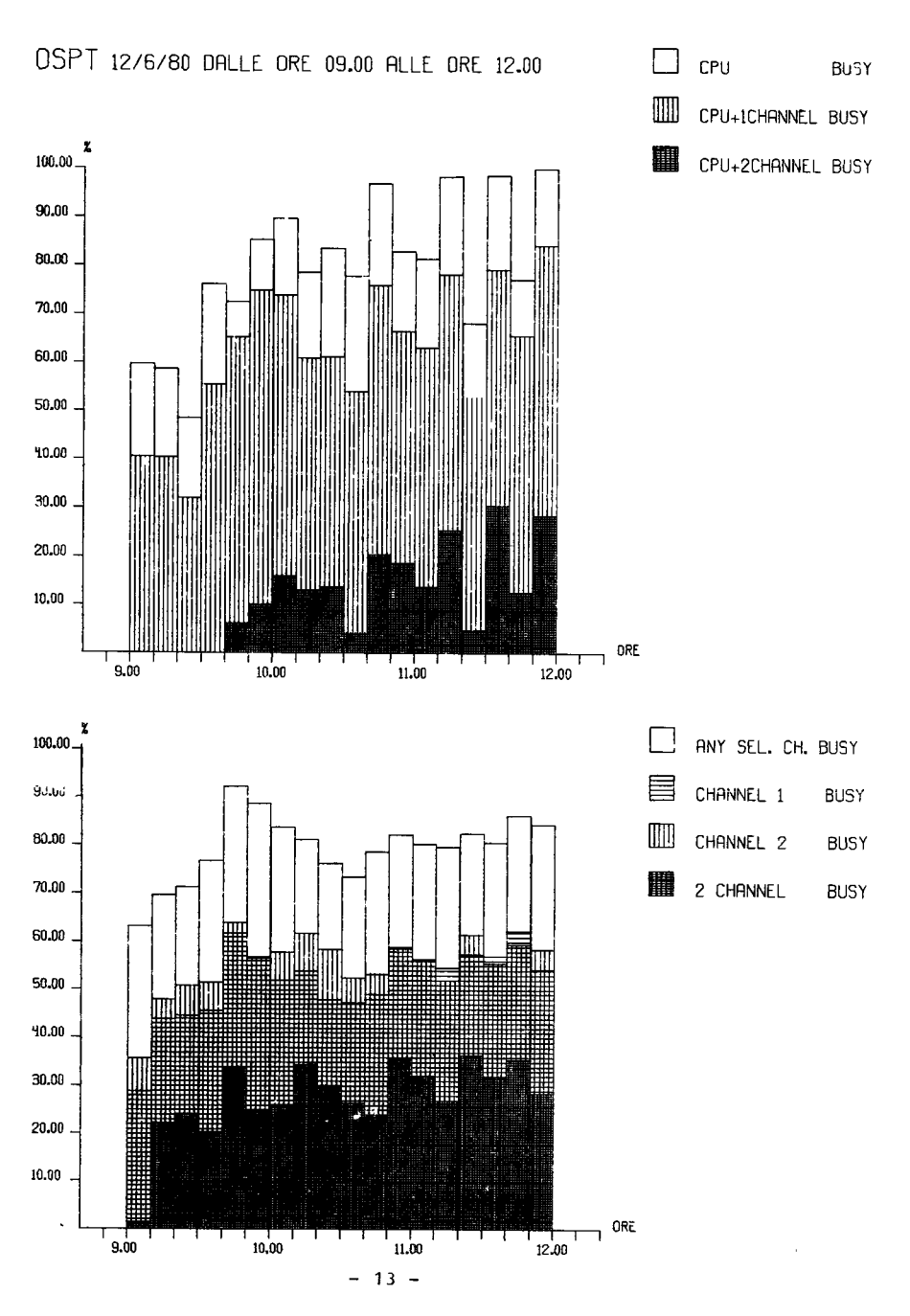

Fig. VI

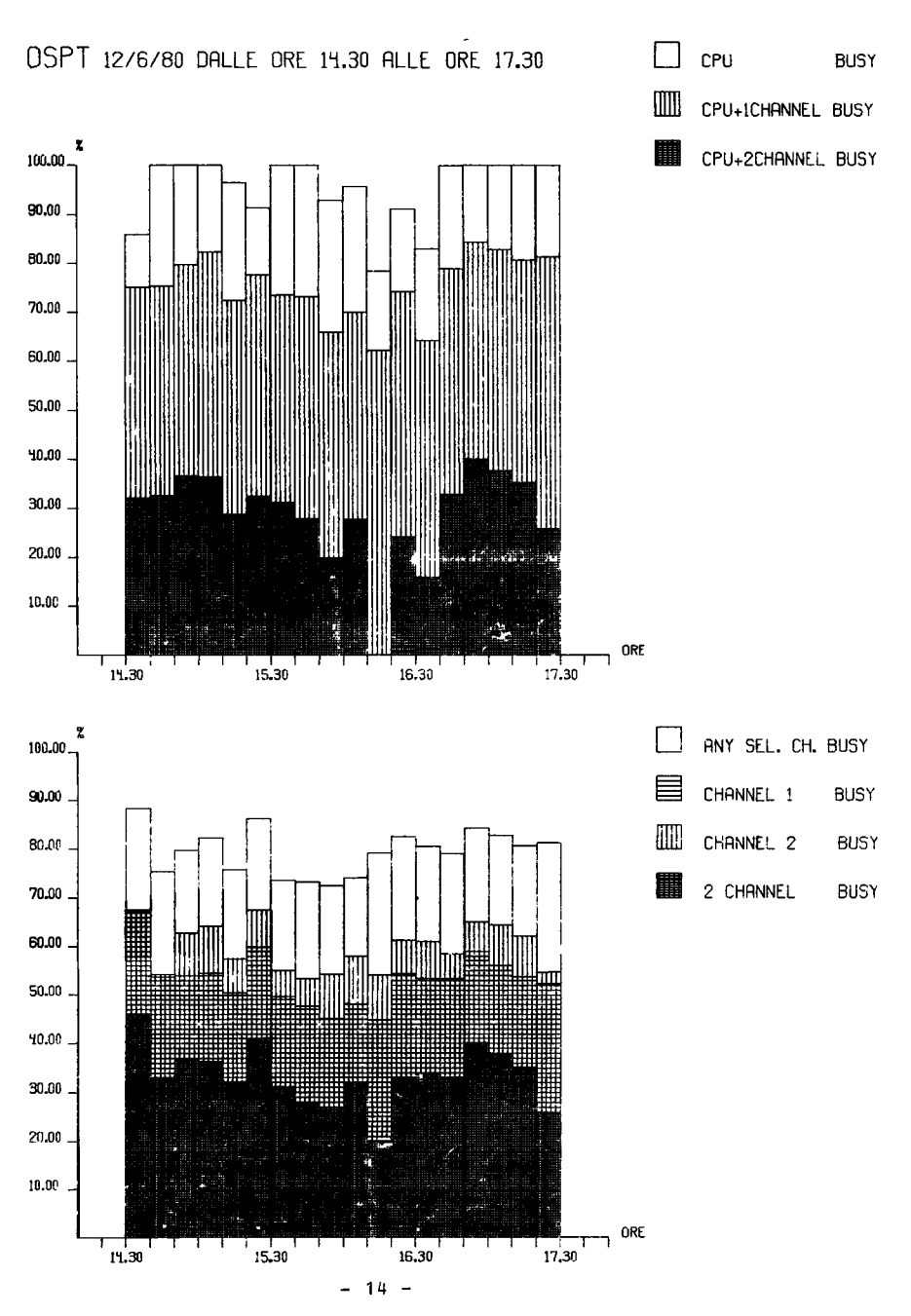

Fig. VII

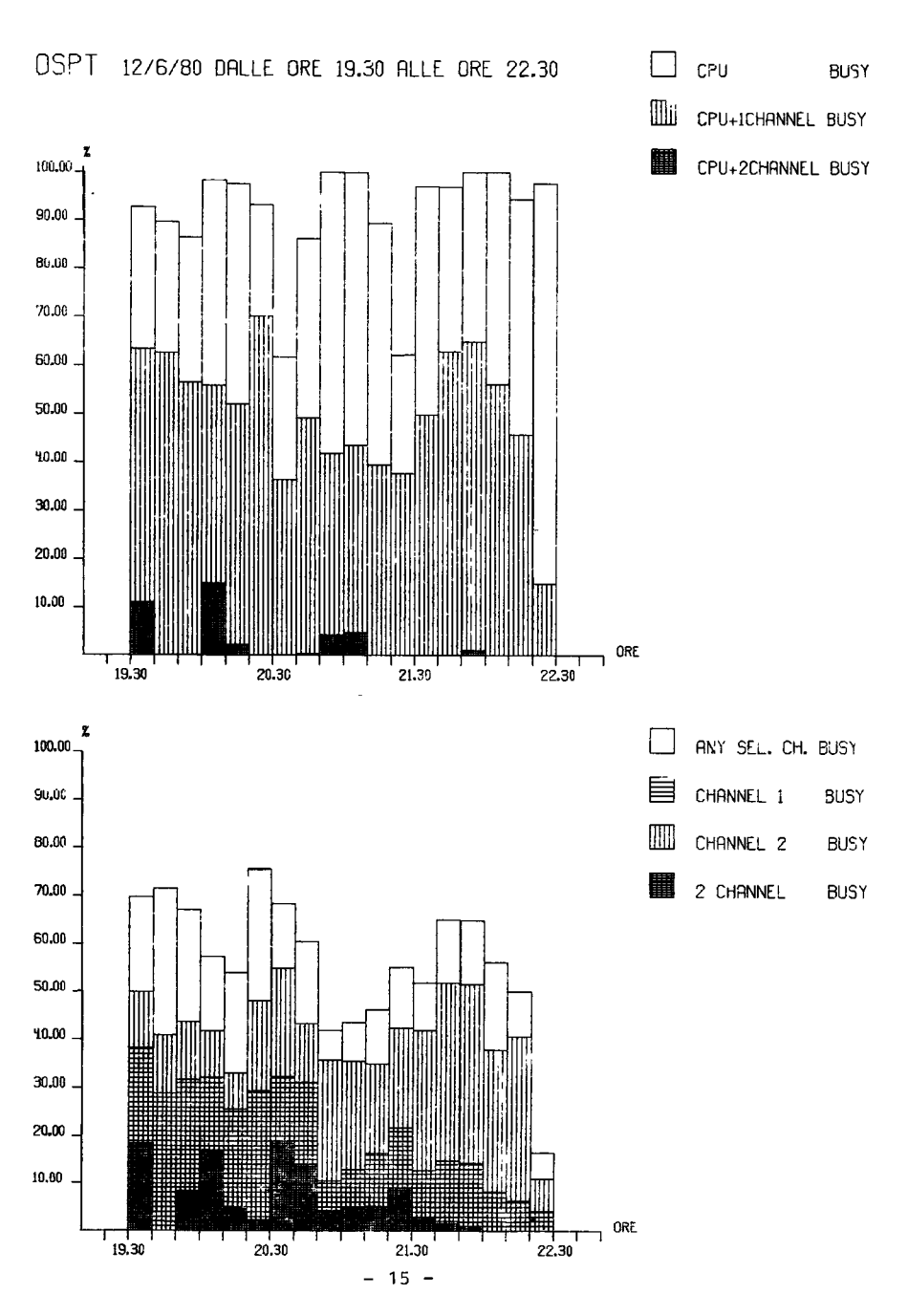

Fig. VIII

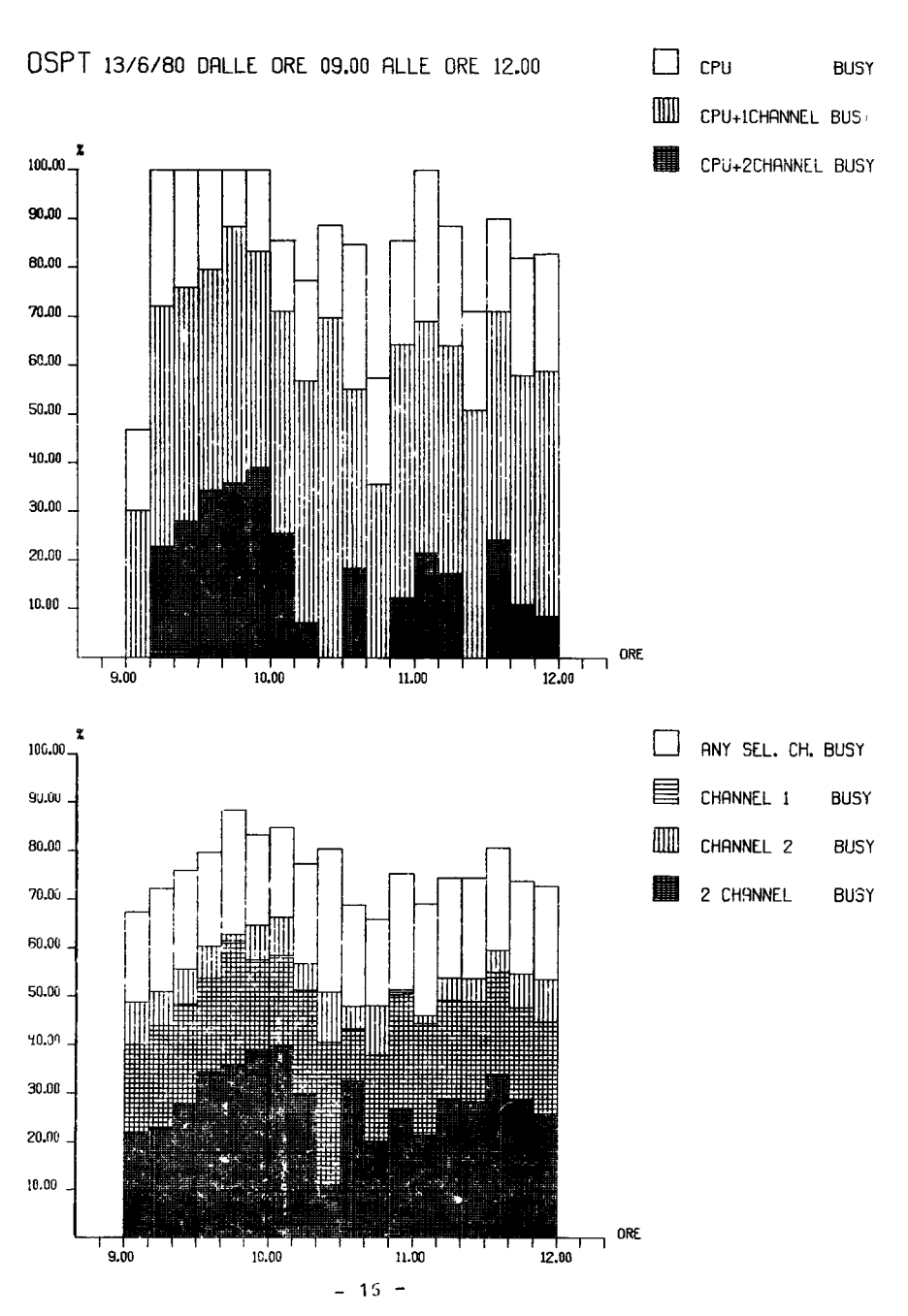

Fig. IX

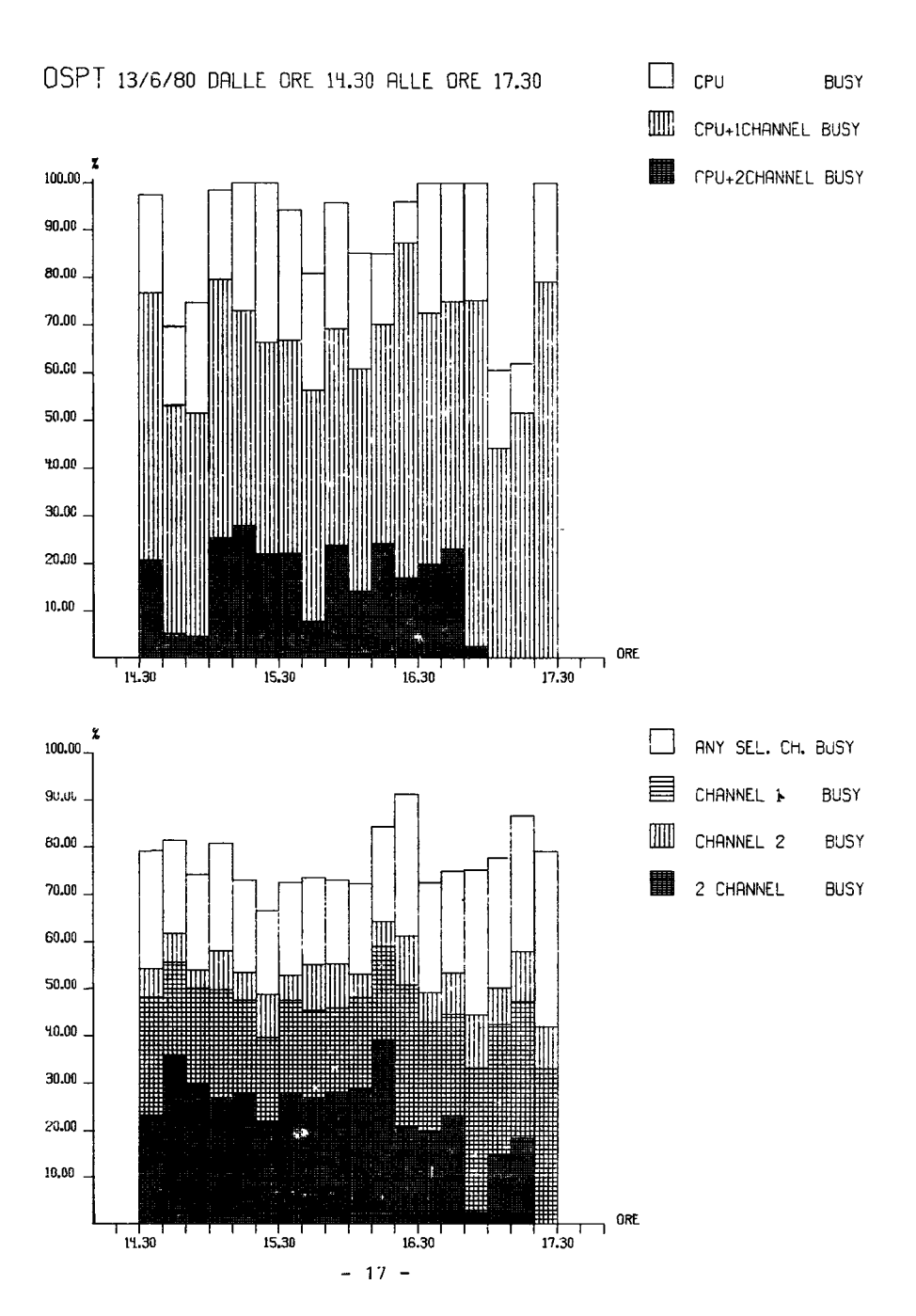

Fig. X

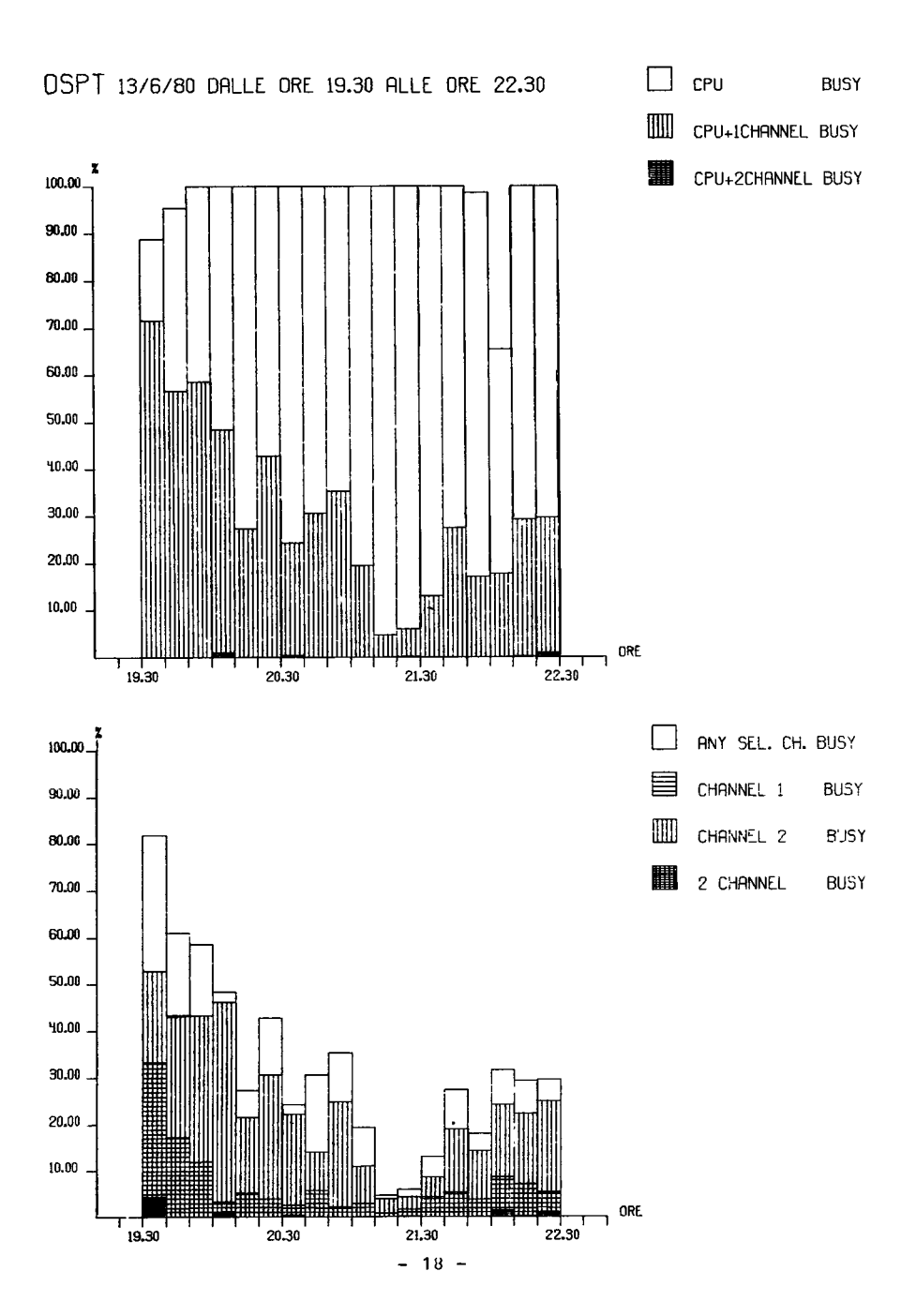

Fig. XI

## **GED NOTES**

M. Dowell

#### Introduction

In the Newsletter No. 42, May 1980 some details were given about the T.U.C.C. Q.E.D. Editor which is now available for use on the TSO system. This is the first of an occasional series of articles giving some notes on the use of the additional facilities of the QED Editor (as compared with the normal EDIT system).

#### The ALTER Subcommand of QED

The ALTER subcommand is one which is not available using the standard TSO Editor.

The ALTER subcommand is used to modify a record. The entire record will be displayed at the user's terminal and then the terminal carriage (or the cursor on a V.D.U.) Will be positioned on the next line at a suitable point to enable the user to change the string of characters which has been requested.

Full specification of the ALTER Subcommand

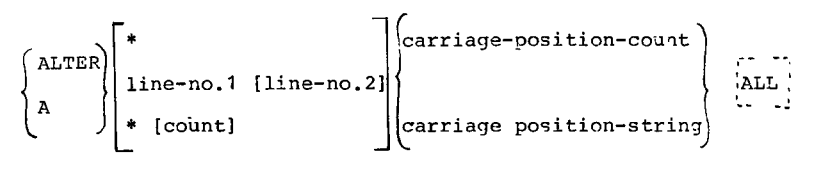

(for full details of the syntax notation see the IBM manual: TSO Command Language Reference [GC28-6732])

Definition of operands

<sup>1</sup>ine-no. - <sup>1</sup>

specififes the line which is to be altered (or the start of the range of lines when used in conjunction with line-no.-2)

#### line-no. - <sup>2</sup>

specifies the last line of a range of lines to be altered.<br>The specified range of lines are scanned (starting lines are scanned (starting at line-no.-1) until as occurrence of the string (specified in the carriage-position-string operand) is found. The record is displayed and the cursor (or carriage) is then positioned under the string. The user may then enter a replacement string. If the ALL operand is specified then this procedure is repeated for all occurrences of the specified string within the specified range of lines.

\*

specifies that the line to be altered is the line indicated by the current Line pointer. this is the default if no line (or range of lines is specified).

#### count

specifies the number of lines you want to alter, starting at the posirion indicated by the asterisk.

.

#### carriage-position-count

specifies the numeric position in the displayed record at which the amendment is to begin (the first character of the record is position 1). The record is displayed and the cursor (or carriage) is positioned on the next line under the specified character position. The user may th (or carriage) is positioned on the next line under the specified character position. The user may then enter replacement characters for those immediately above. Note that if carriage-position-count is specified with a range of lines, then the ALTER will be performed for all of the range of lines. This will occur even if the ALL operand is not given.

#### carriage-position-string

specifies a character string which is to be located in the appropriate record(s). The start of this string defines the position in the record at which the amandment is to begin. The record is displayed and the cursor (or carriage) is positioned on the next line under the start of the specified string. The user may then enter replacement characters for these immediately above. The rules for delimiting this string are the same as in the FIND subcommand of EDIT (or QED).

#### ALL

specifies that every line within the specified range of lines which contains the string carriage-position-string should be processed by the ALTER subcommand. Only the first occurrence of a string on any line will be found. If the ALL operand is omitted and a range of lines is specified, then the ALTER will end after the first occurrence of carriage-position-string.

#### Physical Terminal Considerations

On IBM 3270 terminals lines typed by the user are alwavs offset by one position to the right. Because of this action, it is not convenient to use the ALTER subcommand with such terminals. llowever, for other terminals (such as 2741 and Hazeltine 1500) the ALTER subcommand will be most suitable for many situations.

Example

Given the folLowing record (in the data set being edited by QED) :

000050 IJKLMABCDE98765432

To change the string ABCDE to 12345 using the "carriage-position-string" facility the user may enter:

ALTER 50 /AB

QED will respond with:

IJKLMABCDE98765432

and the place the terminal carriage (or cursor) under the letter A in the display of record 50.

The user will then enter the string 12345.

The new record will then read:

rJKLM1234598765432

Thus, the entire sequence would be:

ALTER 50  $/AB \leftarrow$ 

IJKLMABCDE98765432 lines typed by the user  $12345$ 

The same result would be obtained by using the "carriage-position-count" facility in the following way:

> ALTER 50 6 IJKLMABCDE93765432 lines typed by the user  $12345$   $\leftarrow$

### **QED MANUALS**

#### M. Dowell

already stated in Newsletter No. 42, June 1980 (in the As article "TSO Changes"), it is possible to purchase copies of the manual "TUCC TSO Editor-QED" from the Computing Support Library. However, it is also possible to obtain directly a listing of a more up to date version of the manual. This listing, unlike the actual manual, is printed with only capital letters. We now recommend that users make use of the more accurate version of the manual from the listing. Users may obtain a copy of this listing by using the LQEDMAN TSO command procedure in the following way:

lgedman (CR DATA SET SL\$S\$T\$C.\$S\$C\$R\$A.CNTL NOT IN CATALOG **SAVED** UTILITY DATA SET NOT FREED, IS NOT ALLOCATED  $ACCOWATING NUMBER = 88889999:$ SPECIFY BOX NO. AND PROGRAMMER'S NAME. (3 NUMERICS AND MAX. 16 ALPHANUMERICS)  $\ldots$  .  $\ldots$  .  $\ldots$  .  $\ldots$  .  $\ldots$  .  $\ldots$  . YOUR JOB IS NAMED 'TSOXXX' NAD HAS BEEN PASSED TO HASP.

In this example the user must type his box number and identification to replace 'aaabbbbbb....'.

The listing will be produced and placed in the appropriate box.

A copy of the listing is available for inspection in the Computing Support Library.

Errata Corrige

In the Newsletter No.43, July 1980 in the statistics given on pages 15 and 16 the month specification should read June 1980 and not July 1980.

Statistics of computing installation utilization.<br>Report of computing installation exploitation<br>for the month of July 1980.

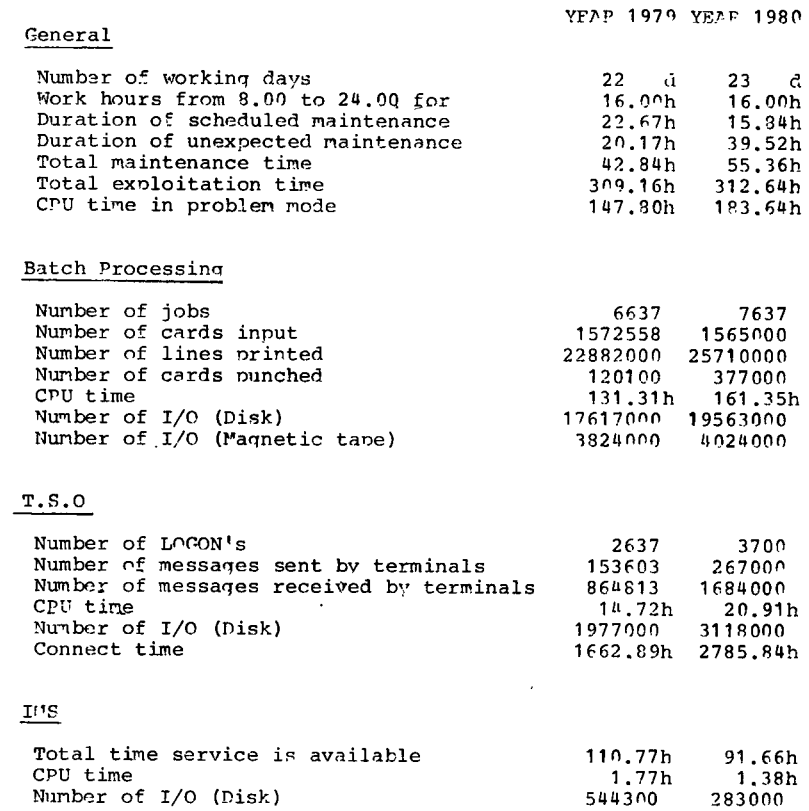

Utilisation of computer centre' by objectives and appropriation accounts for the month of July 1980.

IRM 370/165 equivalent time in hours 1.20.2 General Services - Administration - Isora 38.82 1.20.3 General Services - Technical - Isora  $0.41$ 1.30.3 Central Workshop 0.72  $1.30.4 L.M.A.$  $\overline{\phantom{a}}$ 33001 Reactor Safety 189.09 33002 Plutonium Fuel and Actinide Pesearch  $0.21$ 33003 Nuclear Materials 8.19 33004 Safeguards 9.37 33011 Solar Energy  $0.06$ 33012 Hydrogen  $0.33$ 33013 Design Studies on Thermonuclear Fusion 21.99 33021 Environment and Resources 12.21 33030 METRE  $3.06$ 33041 Informatics 50.80 33044 Training  $\sim$ 33046 Support to the Commission 5.89 33300 ESSOR 45.83 TOTAL 386.98 1.94.0 Services to External Users 7.00 **TOTAL** 393.98

BATCH PROCESSING DISTRIBUTED BY REOUESTED COPE MEMORY SIZE

|              | 100  | 200                               | 300.  | 400 I     | 600 |     |     |     |     | [800   1000   1200   1400   21400 |
|--------------|------|-----------------------------------|-------|-----------|-----|-----|-----|-----|-----|-----------------------------------|
| No. of iobs  |      | 2380 2187                         |       | 982 1102  | 375 | 55. | 8   | 118 | 18  |                                   |
| Elapsed time | 77 I | 168                               | 156 I | 280       | 127 | 10. | 18  | 23  | 16  |                                   |
| CPU time     |      | $3.0$   22.9   24.0   59.8   24.3 |       |           |     | 2.4 | 9.0 | 7.9 | 4.4 |                                   |
| "Equiv" time | 24   | 49.                               | 50.   | 100       | 4 N |     | q   |     | я   |                                   |
| "Turn" time  | 1.2  | 2.5                               | 4.2   | 3.51      | 4.3 | 4.5 | 7.5 | 5.3 | 6.4 |                                   |
| $I/O$ (disk) | 2143 | 3421-                             | 13654 | 5260 2208 |     | 264 | 43  | 112 | 451 |                                   |
| $I/O$ (tape) | 1934 | 709                               | 197   | 969       | 189 |     |     |     |     |                                   |

NOTE.

All times are in hours. "Equiv" means equivalent, "Turn" means turn around. All I/O transfers are measured in 1000's.

PERCENTAGE OF JOBS FINISHED IN LESS THAN

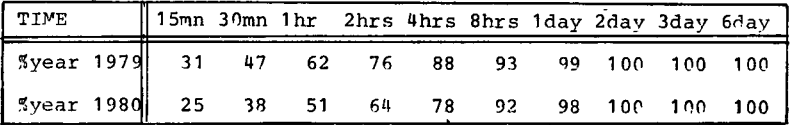

 $\sim$ 

For histogram of equivalent time please see page 29.

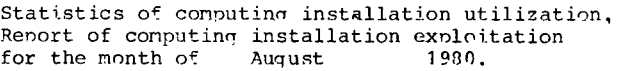

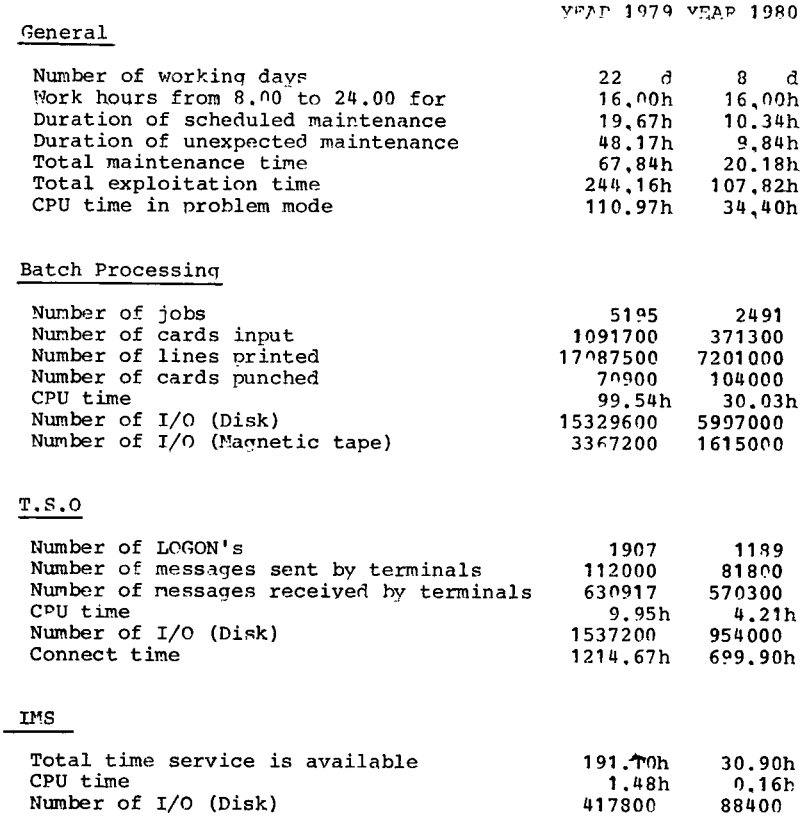

Note In the month of August the central service functioned for only a days (due to air-conditioning maintenance).<br>3 days were with the IBM 370/165 and 5 days with the AMDAHL 470/V7A. This explains the unusual and untypical statistics shown on this and the following two pages.

 $\frac{1}{3}$ 

Utilisation of computer centre by objectives and aporonriation accounts for the month of August 1980.

> IBM 370/165 equivalent time in hours

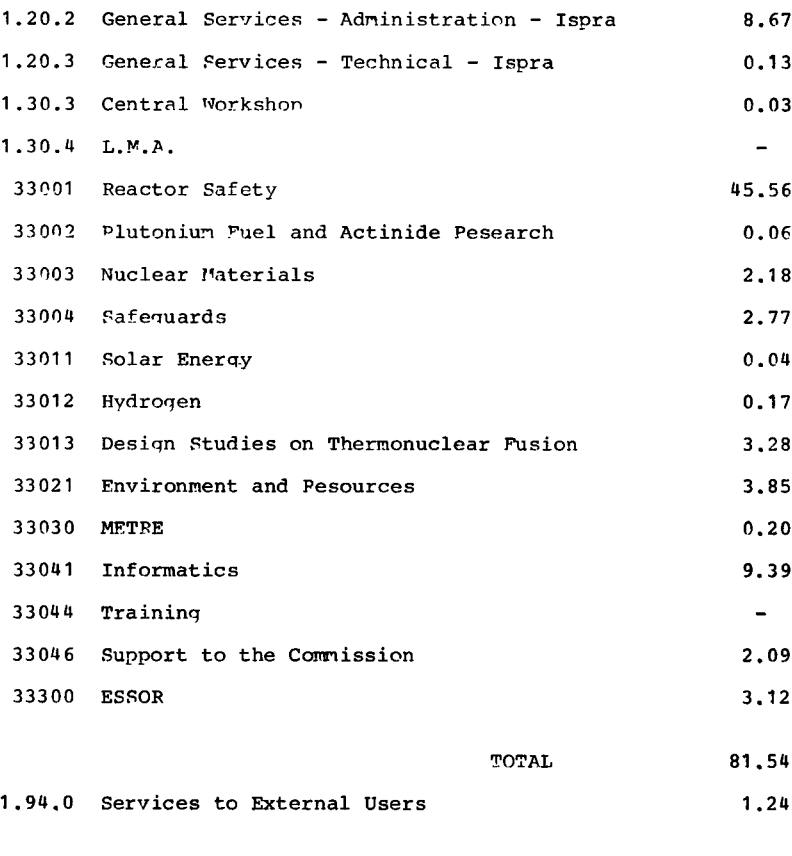

TOTAL 82,78

BATCH PROCESSING DISTRIBUTED BY REQUESTED COPE MEMORY SIZE

|                                                                                                    | 100                                           | 200                                          | 300                                         | 400                                           | 600                                  |                                    |                                                                |                                  |                                     | .800 11000 11200 11400 151400 1 |
|----------------------------------------------------------------------------------------------------|-----------------------------------------------|----------------------------------------------|---------------------------------------------|-----------------------------------------------|--------------------------------------|------------------------------------|----------------------------------------------------------------|----------------------------------|-------------------------------------|---------------------------------|
| No. of jobs<br>Elapsed time<br>CPU time<br>"Equiv" time<br>"Turn" time<br>$I/O$ (disk)<br>$1/0$ (tape) | 814<br>24<br>0.6<br>8.9<br>1.0<br>733<br>1047 | 757<br>65<br>4.1<br>13<br>1.4<br>1271<br>145 | 298<br>39<br>5.7<br>15<br>3.3<br>1265<br>71 | 265<br>52<br>0.6<br>19<br>3.3<br>11234<br>304 | 140<br>18<br>3.8<br>3.3<br>503<br>35 | 26<br>10<br>1.4<br>4.3<br>278<br>- | u<br>0.6<br>0.5<br>n.5<br>1.5<br>ц<br>$\overline{\phantom{0}}$ | 24<br>7<br>2.9<br>4<br>6.0<br>89 | 2<br>0.3<br>0.0<br>0.2<br>1.5<br>26 |                                 |

NOTE.

All times are in hours. "Equiv" means equivalent. "Turn" means turn around. All I/O transfers are measured in 1000's.

 $\sim$   $\alpha$ 

PERCENTAGE OF JOBS FINISHED IN LESS THAN

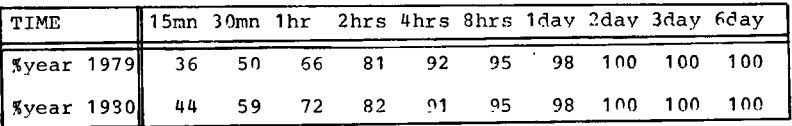

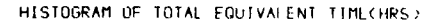

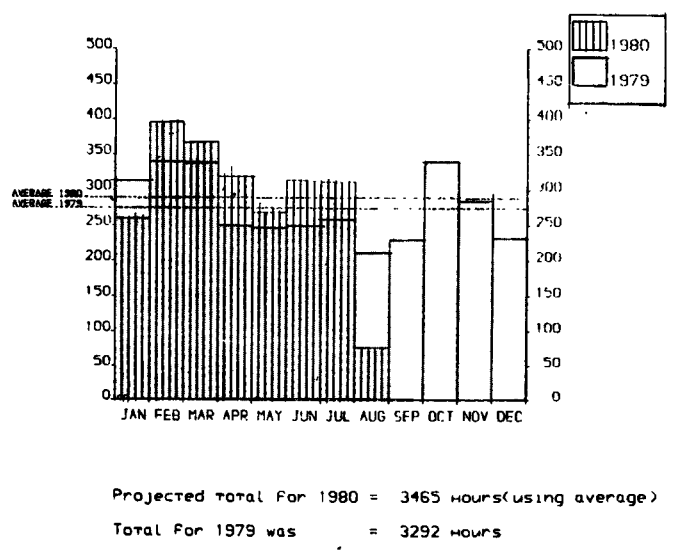

 $-29 -$ 

# REFERENCES TO THE PERSONNEL/FUNCTIONS OF THE COMPUTING CENTRE

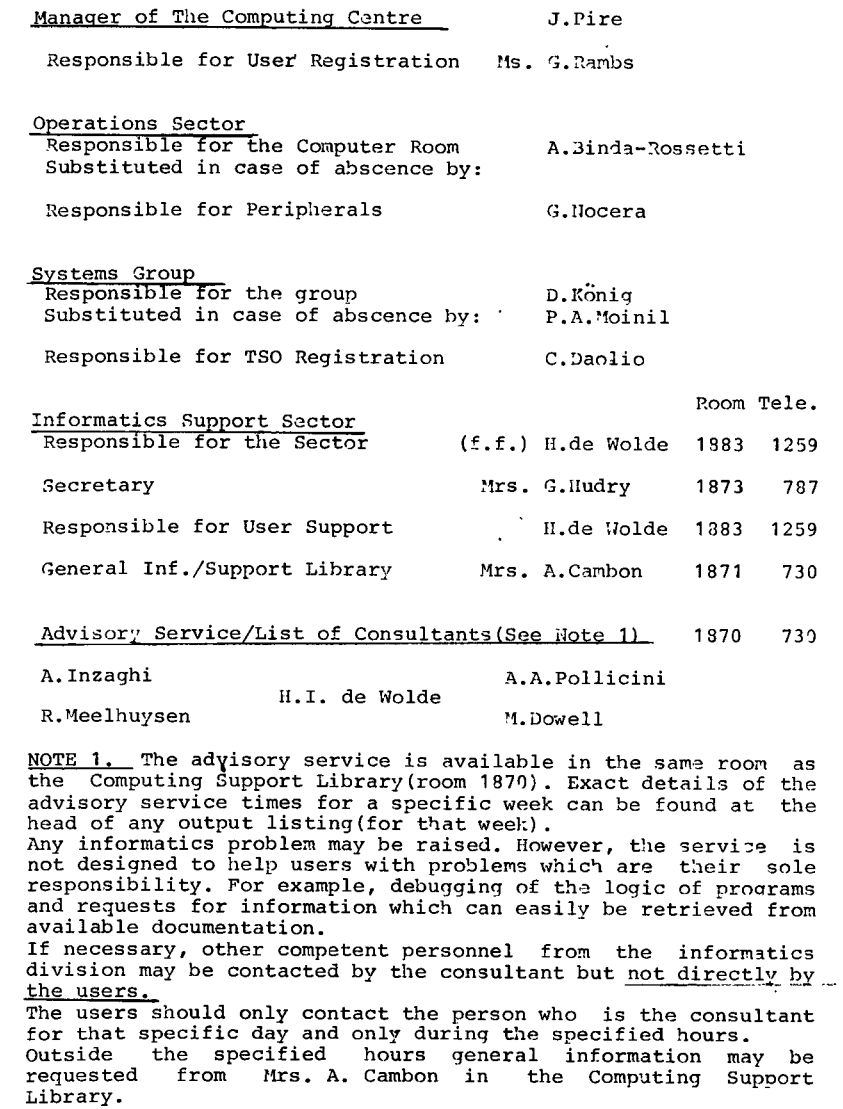

# HOW TO OBTAIN COMPUTING CENTRE DOCUMENTATION.

Persons interested in receiving copies of the Computing Centre "green books" or in receiving regularly the "Computing Centre Newsletter" are requested to complete the appropriate part of the following form and send it to :-

> Ms. A. Cambon Support To Computing Building 36 Tel. 730.

Indicate with a  $\langle \rangle$  which options are required.

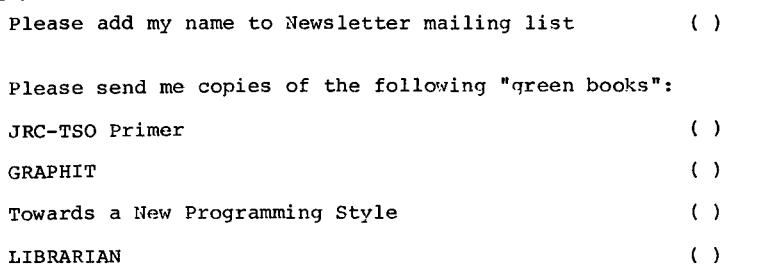

NAME **ADDRESS** TELEPHONE  $\ldots \ldots \ldots \ldots \ldots$